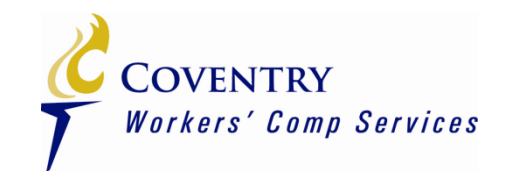

## Individual Moving Range (I-MR) Charts

## The Swiss Army Knife of Process Charts

#### **SPC Selection Process**

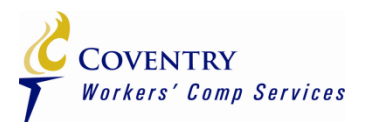

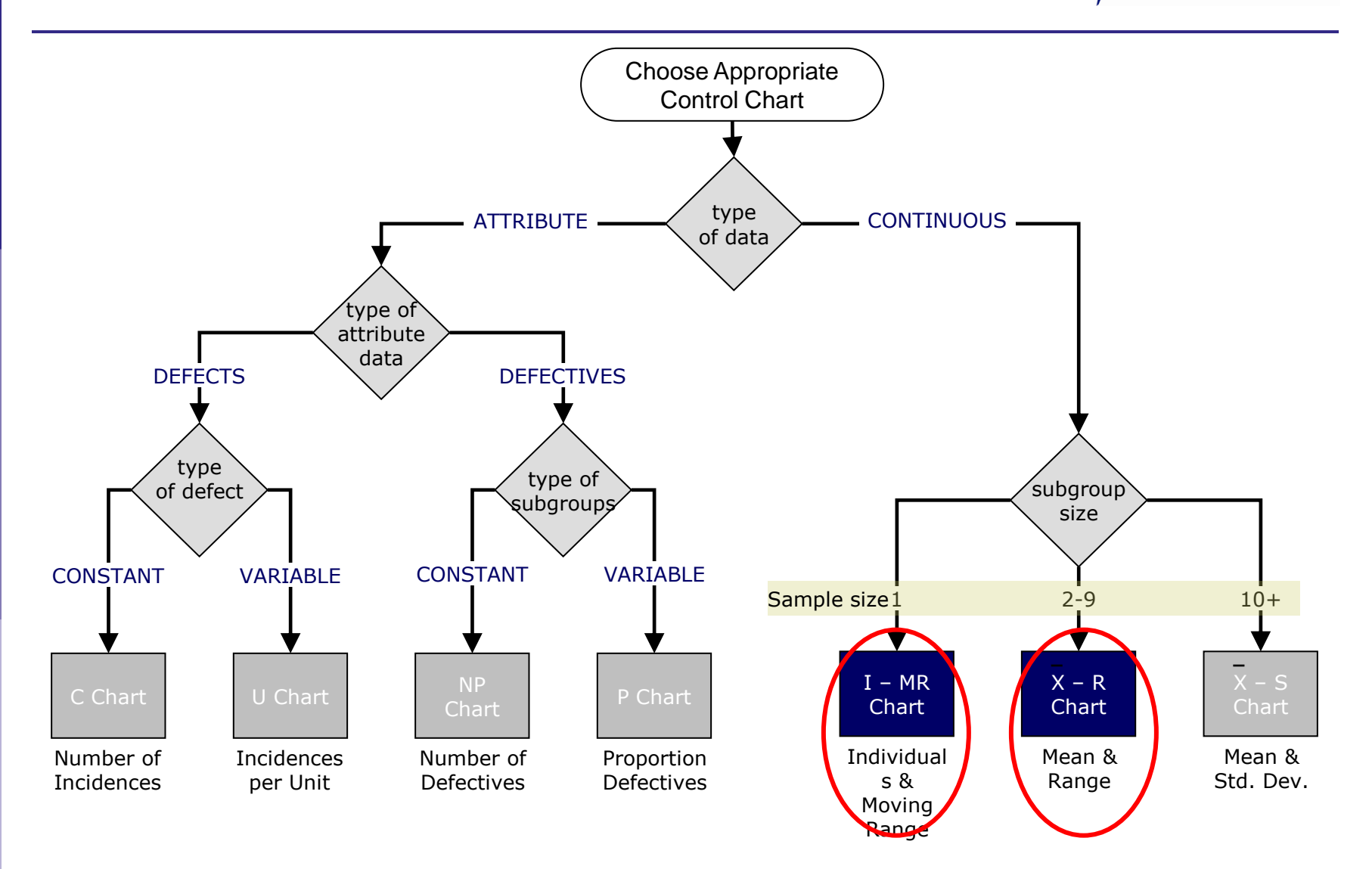

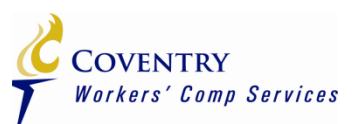

- Control charts for variables data
- Monitors the process over time
- Individual Chart
	- Plots each measurement as a separate data point
	- $-$  Each data point stands on its own (subgroup size  $= 1$ )
- Moving Range Chart
	- Uses a default value of 2, which means each data point plots the difference (range) between two consecutive data points as they come from the process in sequential order
	- There will be one less data point in the Moving Range chart than the Individual chart

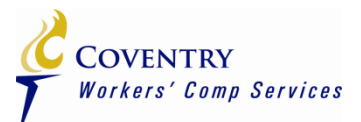

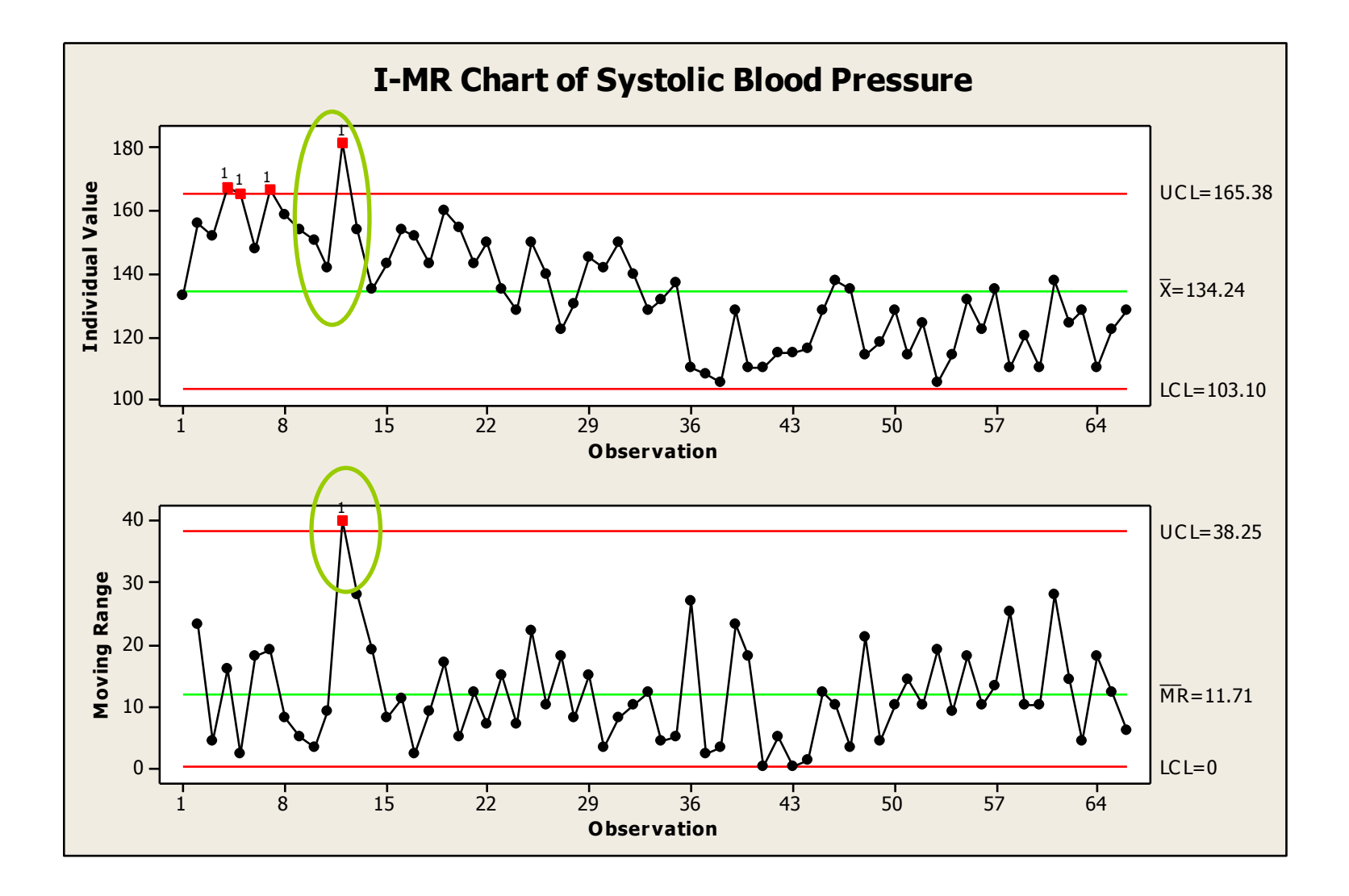

## **Xbar-R Charts**

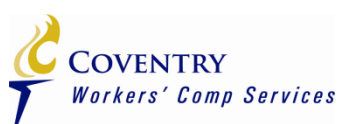

- Control charts for variables data
- Monitors the process over time
- The distribution does not have to be approximately normal
- Based on the average of a series of observations, called a subgroup
- Monitors the variation between observations in the subgroup over time
- The larger the subgroup, the more sensitive the chart will be to shifts, providing a Rational Subgroup can be formed

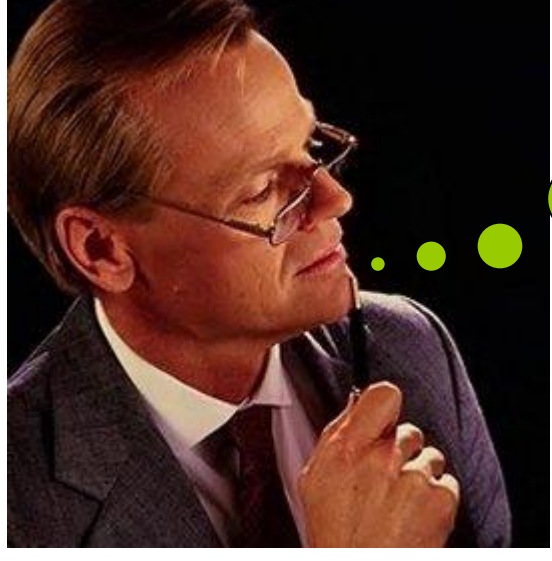

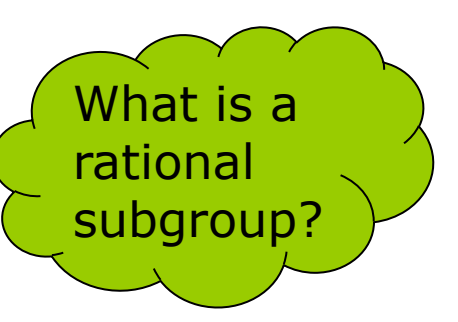

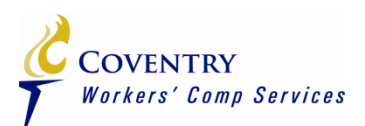

### **□ Rational Subgroup**

- $\checkmark$  Items which were produced under the same conditions
- $\checkmark$  When possible, formed by using consecutive units
- $\checkmark$  Each subgroup's statistics are compared to the control limits, and patterns of variation between subgroups are analyzed

# □ Picture a Stable Distribution

 $\checkmark$  A group of objects containing a characteristic of interest

**Distribution** 

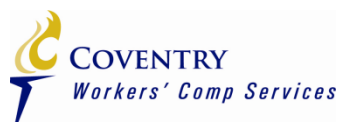

Subgroup:

• A subset of the distribution of interest

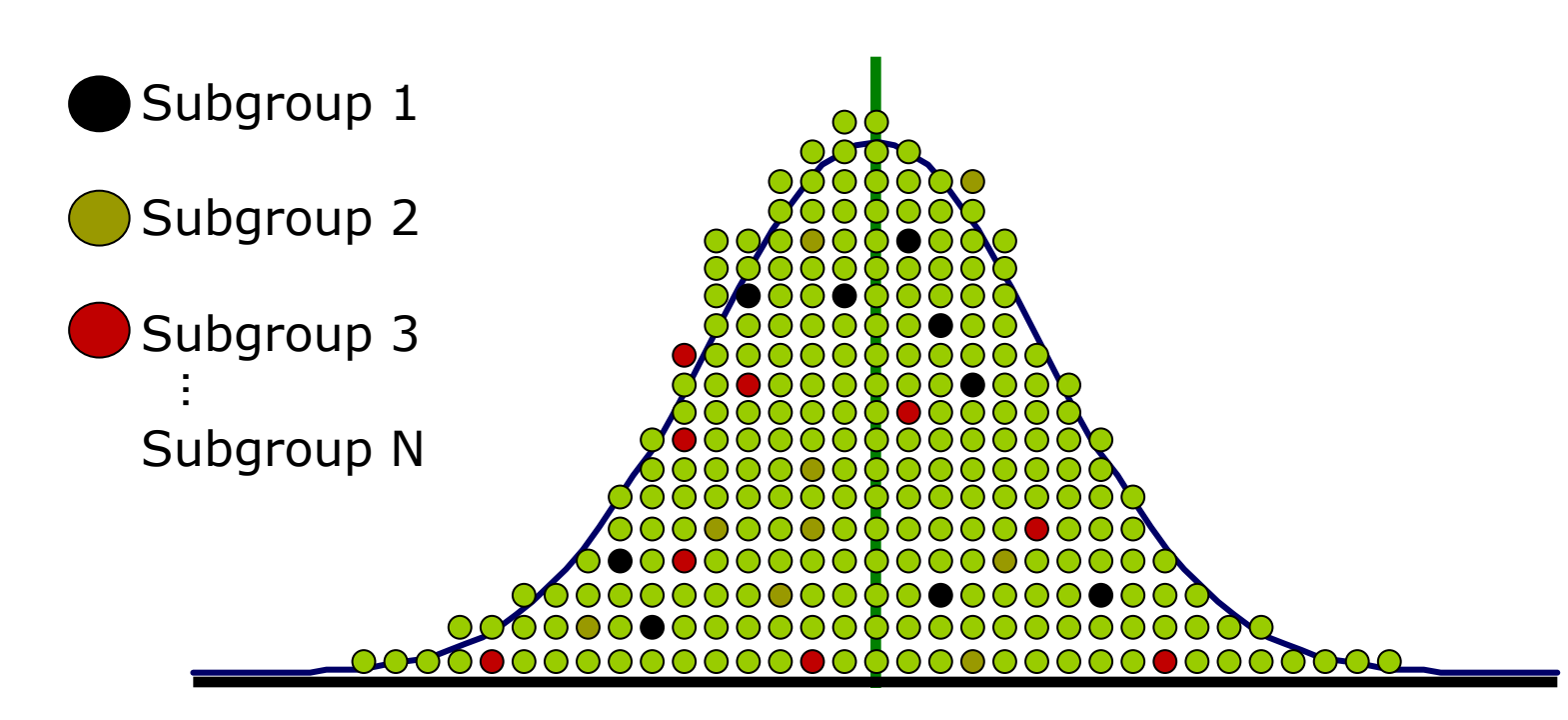

#### **Sample Xbar-R Chart**

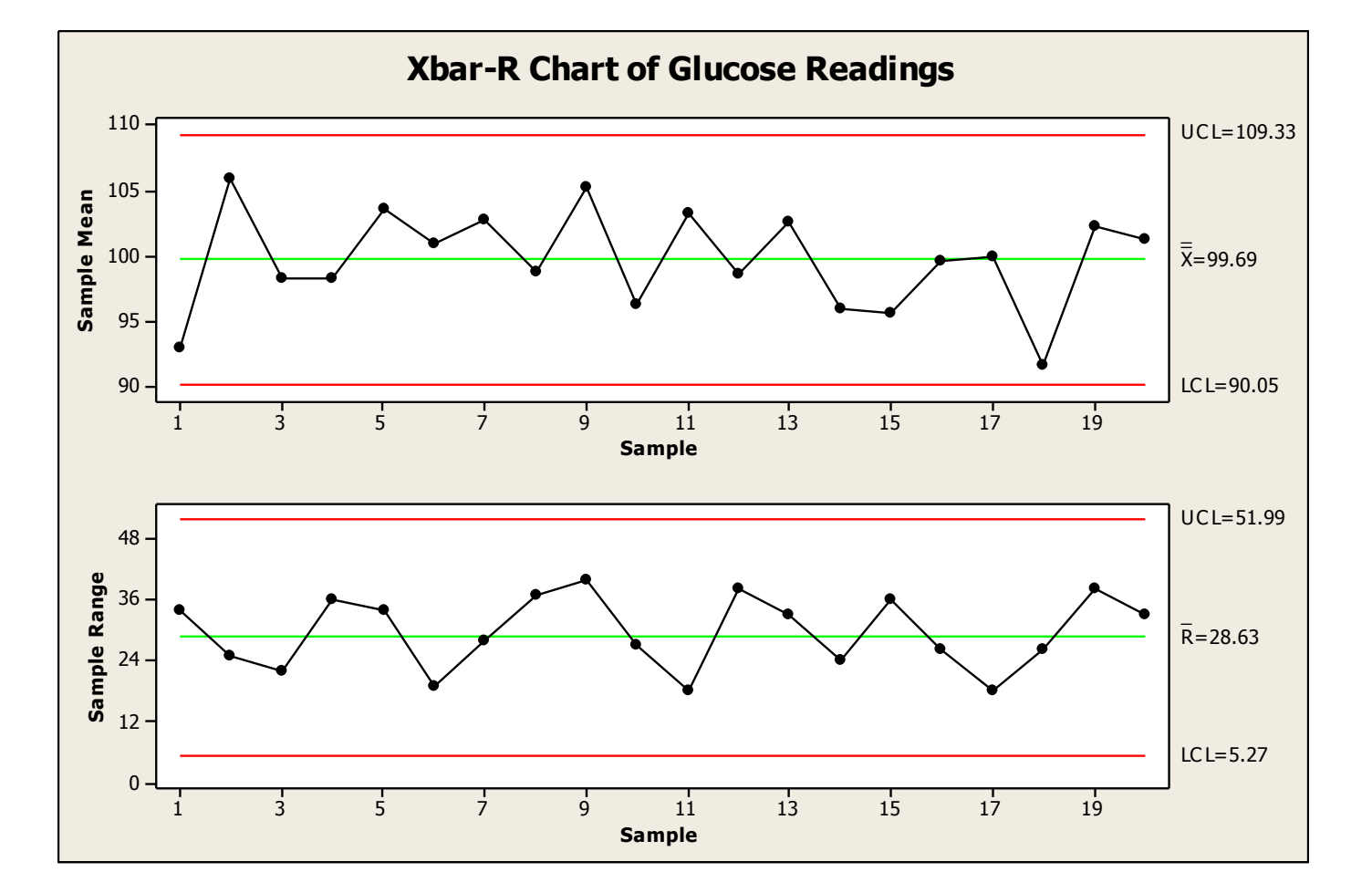

**COVENTRY** 

**Workers' Comp Services** 

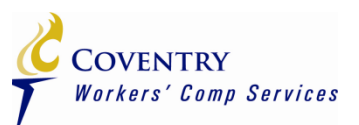

- I-MR
	- When you have a limited number of individual measurements
- Xbar-R
	- When you can collect measurements in groups (subgroups) of between two and ten observations
- For subgroup sizes greater than ten
	- Use Xbar / Sigma charts
- Must have data that is time-ordered

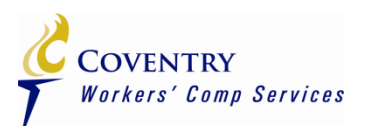

- Always look at the Range chart first
	- Control limits on the I-MR are derived from the change in range (moving range)
	- The control limits on the Xbar-R chart are derived from the average range
	- If the Range chart is out of control, then the control limits on the Individual and X-bar chart are meaningless.
- Look for out of control points
	- Special causes must be eliminated
	- There should be more than five distinct values plotted
	- No single value should appear more than 25% of the time

**I-MR Chart**

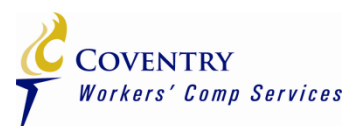

• Looking at the moving range chart, what does the out of control point tell you?

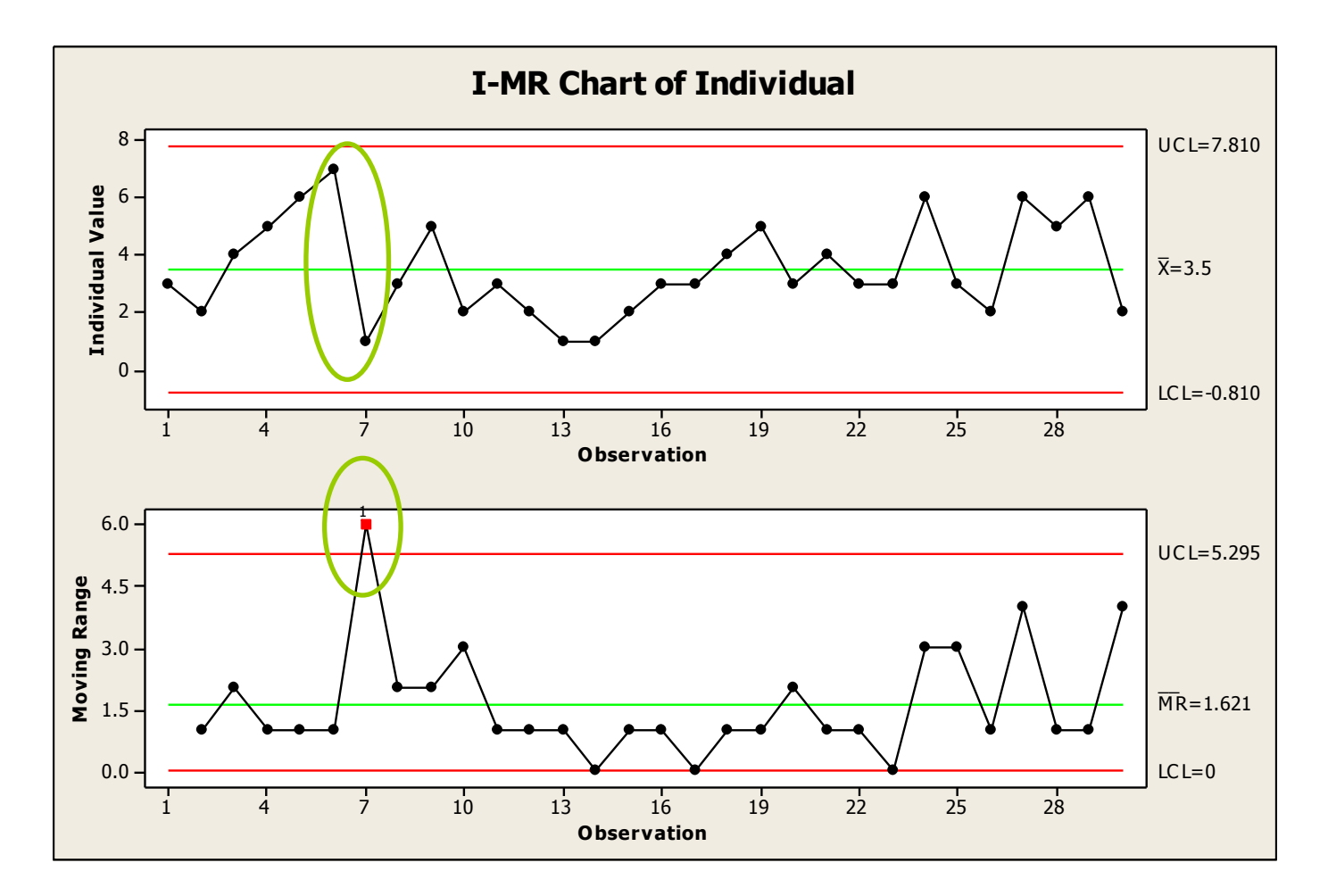

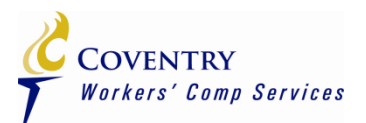

• Average charts become more sensitive to process changes as the subgroup size is increased

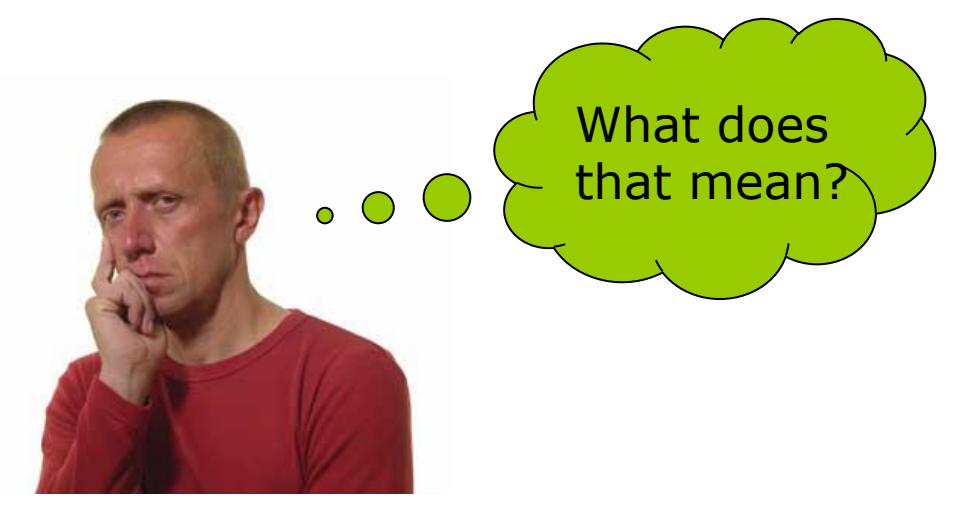

## **Sensitive to Process Changes**

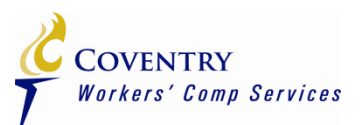

• As the subgroup size increases the control limits of the range chart increase

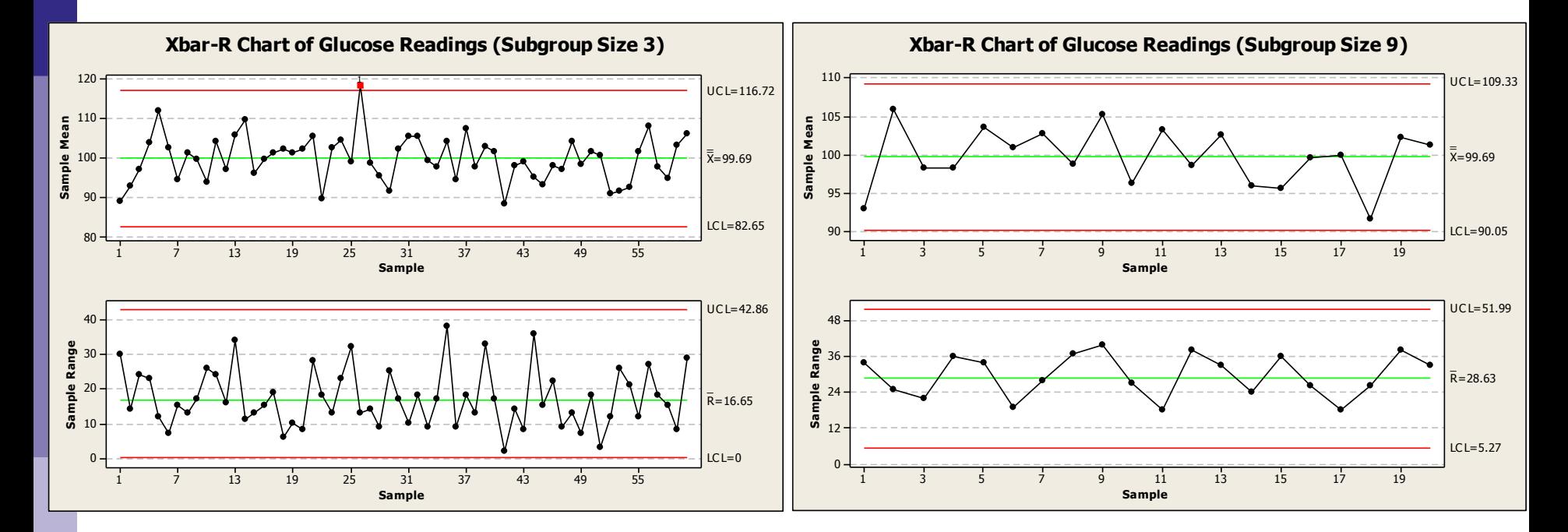

- Range Chart
	- $UCL 42.86$
	- $LCL 0$
- **Range Chart** 
	- $UCL 52.99$
	- $LCL 5.27$

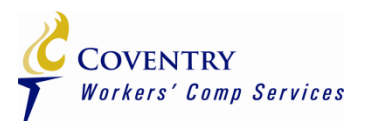

- Individual/Xbar Charts
	- $\cdot$  Interpret the points on the X-bar chart relative to the control limits and Run Tests
	- **↓** Look for out of control points
	- **External Look for obvious non-random behavior**
- Averages in the Xbar Chart cannot be compared to requirements

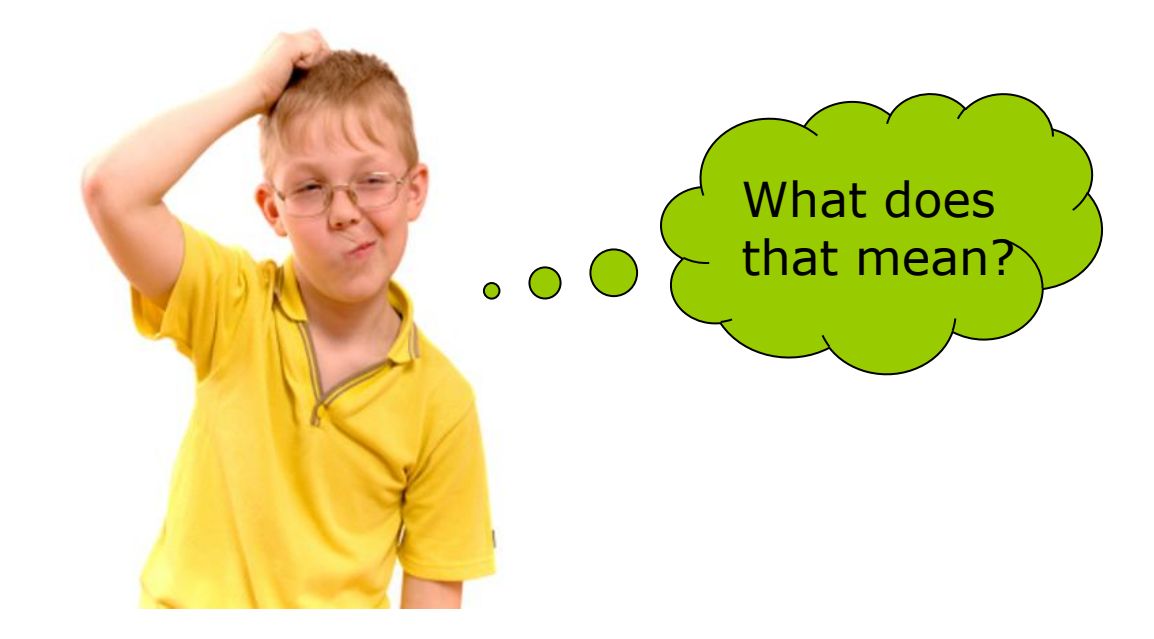

## **Xbar-R Cannot Be Compared to Requirements**

- Both charts use same data set
- Look at the control limits on the Individual and Xbar Charts

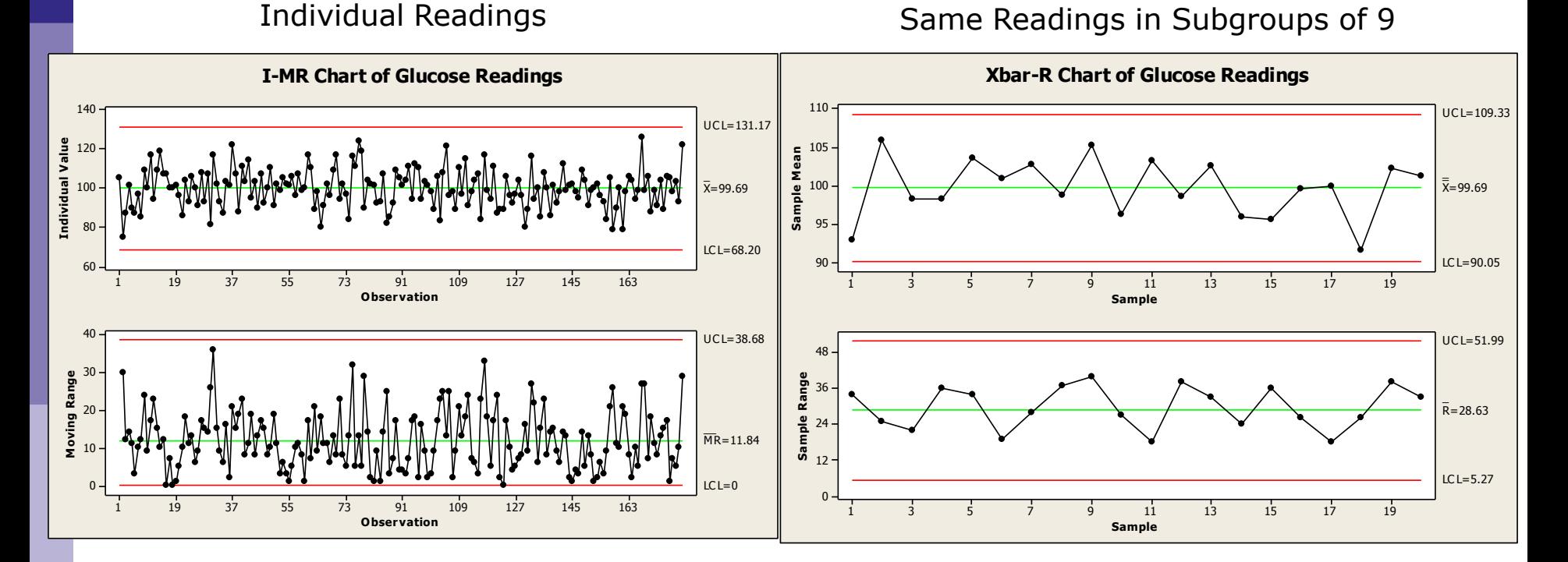

 $UCL - 131.17$  $LCL - 68.2$ 

 $UCL - 109.33$  $LCL - 90.05$ 

**COVENTRY** 

*Vorkers' Comp Services* 

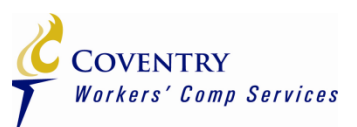

## *General Steps for Constructing I-MR Charts*

- 1. Select characteristic (critical "X" or CTQ) to be charted
- 2. Determine the purpose of the chart
- 3. Select data-collection points
- 4. Determine the measurement method/criteria
- 5. Drop the data into Minitab or other charting software

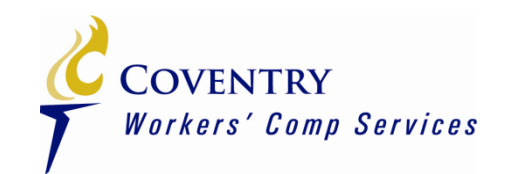

# Questions?

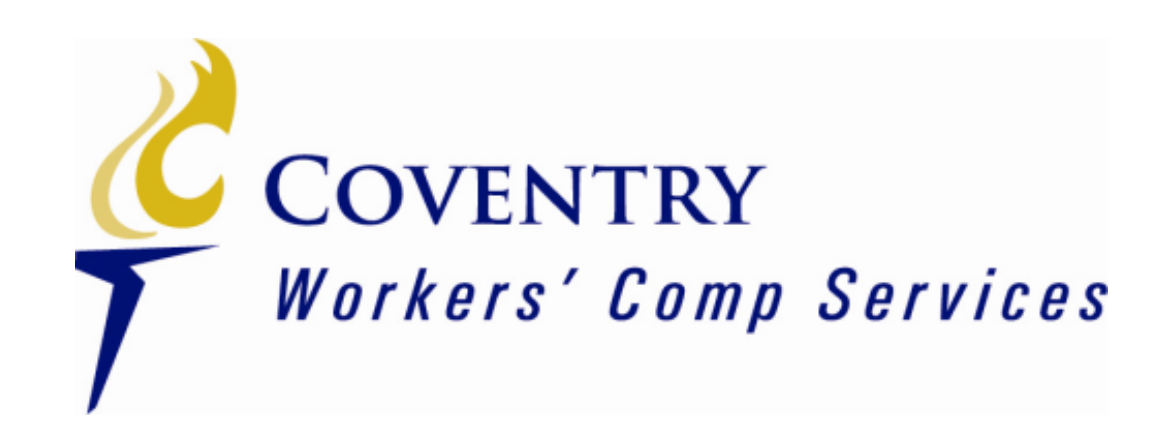

I-MR XBarR Charts **Coventry Healthcare** – Larry Dyer MBB

### **Run Tests – Western Electric Rules**

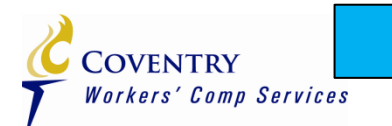

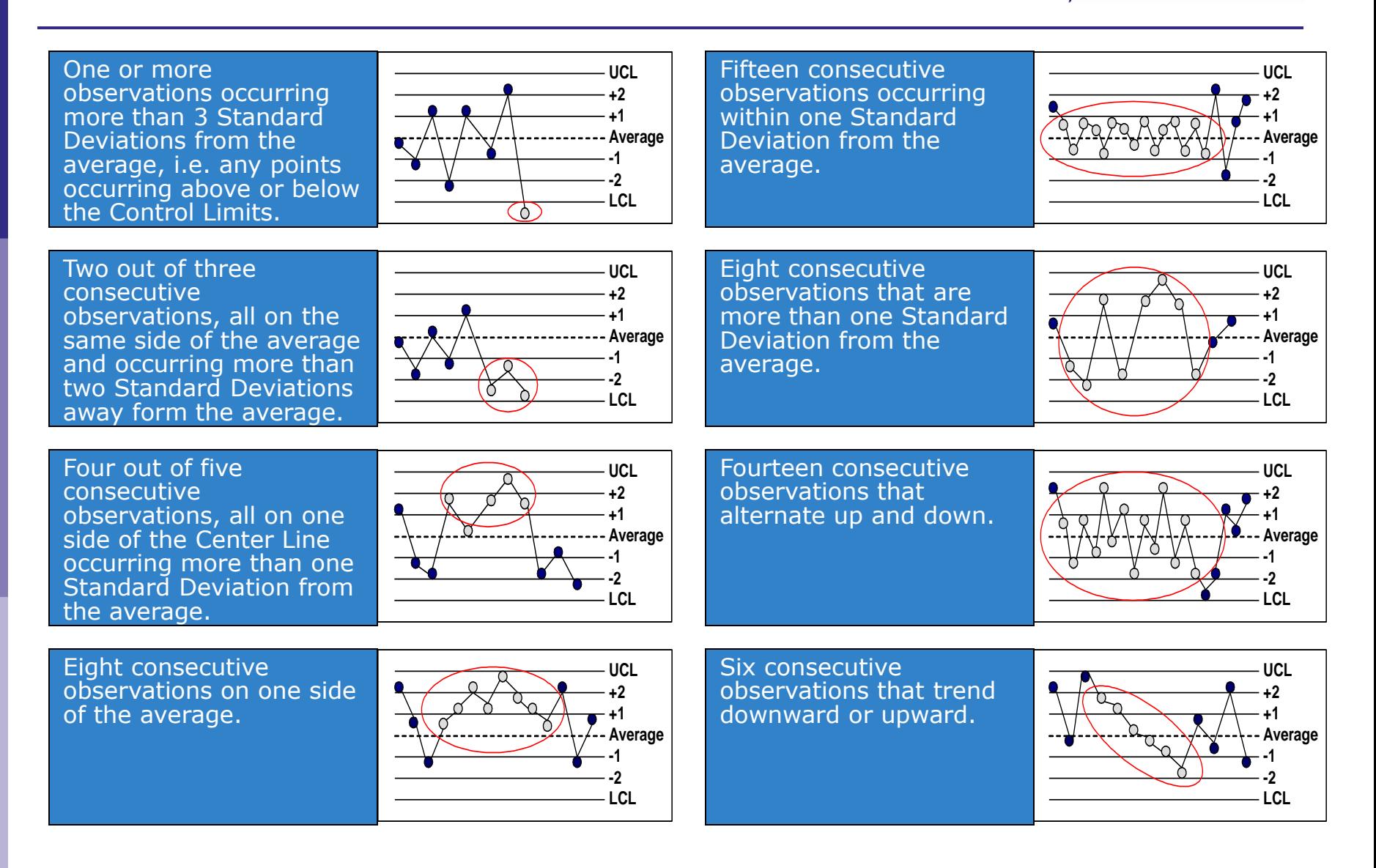